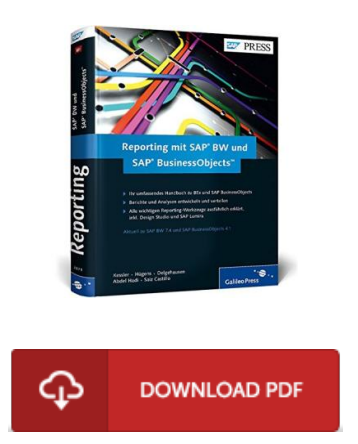

# Reporting mit SAP BW und SAP BusinessObjects

## Book Review

It is really an remarkable book which i have ever go through. It can be writter in simple terms and not difficult to understand. I am just effortlessly can get a enjoyment of reading a composed pdf. (Dr. Lily W unsch II)

REPORTING MIT SAP BW UND SAP BUSINESSOBJECTS - To save Reporting mit SAP BW und SAP BusinessObjects PDF, please follow the button under and download the ebook or gain access to additional information which are in conjuction with Reporting mit SAP BW und SAP BusinessObjects book.

#### » Download Reporting mit SAP BW und SAP [BusinessObject](http://www.readnow.site/reporting-mit-sap-bw-und-sap-businessobjects.html)s PDF «

Our professional services was released using a want to function as a full on the web computerized collection that provides entry to many PDF file publication selection. You will probably find many kinds of e-guide and other literatures from my documents data base. Specific well-known issues that spread on our catalog are popular books, solution key, exam test question and answer, information sample, exercise guide, quiz test, customer handbook, consumer guide, assistance instruction, fix guidebook, and so forth.

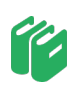

All e-book all rights stay together with the writers, and packages come as is. We've e-books for each subject designed for download. We even have a good collection of pdfs for learners for example academic schools textbooks, university books, kids books which can support your child for a degree or during university lessons. Feel free to register to possess usage of one of many greatest collection of free ebooks. [Subscribe](http://www.readnow.site/reporting-mit-sap-bw-und-sap-businessobjects.html) now!

### Related Kindle Books

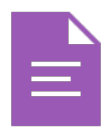

[PDF] Psychologisches Test verfahren Access the hyperlink beneath to get "Psychologisches Testverfahren" document. Save [eBook](http://www.readnow.site/psychologisches-testverfahren.html) »

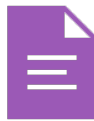

[PDF] It's Just a Date: How to Get 'em, How to Read 'em, and How to Rock 'em Access the hyperlink beneath to get "It's Just a Date: How to Get 'em, How to Read 'em, and How to Rock 'em" document. Save [eBook](http://www.readnow.site/it-x27-s-just-a-date-how-to-get-x27-em-how-to-re.html) »

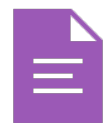

[PDF] Have You Locked the Castle Gate? Access the hyperlink beneath to get "Have You Locked the Castle Gate?" document. Save [eBook](http://www.readnow.site/have-you-locked-the-castle-gate.html) »

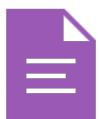

[PDF] The Java Tutorial (3rd Edition) Access the hyperlink beneath to get "The Java Tutorial (3rd Edition)" document. Save [eBook](http://www.readnow.site/the-java-tutorial-3rd-edition.html) »

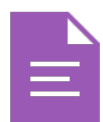

#### [PDF] Programming in D Access the hyperlink beneath to get "Programming in D" document. Save [eBook](http://www.readnow.site/programming-in-d.html) »

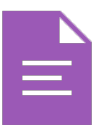

[PDF] Pet er Rabbit: Treehouse Rescue - Read it Yourself with Ladybird: Level 2 Access the hyperlink beneath to get "Peter Rabbit: Treehouse Rescue - Read it Yourself with Ladybird: Level 2" document. Save [eBook](http://www.readnow.site/peter-rabbit-treehouse-rescue-read-it-yourself-w.html) »